UWCyrmn¡5¿wncyr5¡6¿wncyr6¡7¿wncyr7¡8¿wncyr8¡9¿wncyr9¡10¿wncyr10¡11¿wncyr10 at10.95pt¡12¿wncyr10 at12pt¡14¿wncyr10 at14.4pt¡17¿wncyr10 at17.28pt¡20¿wncyr10 at20.74pt $i25$ ¿wncyr10 at24.88pt

eusmn¡5¿eusm5¡6¿eusm6¡7¿eusm7¡8¿eusm8¡9¿eusm9¡10¿eusm10¡11¿eusm10 at10.95pt¡12¿eusm10 at12pt¡14¿eusm10 at14.4pt¡17¿eusm10 at17.28pt¡20¿eusm10 at20.74pt¡25¿eusm10 at24.88pt

normalUWCyrmn normaleusmn 2060 2061 207C 231E 231F 230F

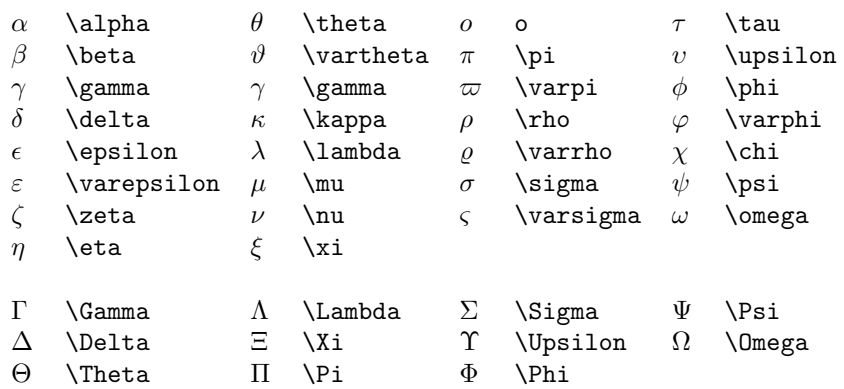

Table 1: Greek Letters

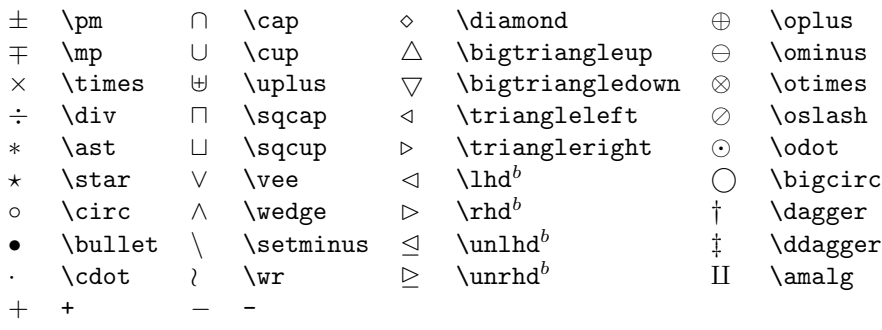

 $<sup>b</sup>$  Not predefined in a format based on basefont.tex. Use one of the style options</sup> oldlfont, newlfont, amsfonts or amssymb.

Table 2: Binary Operation Symbols

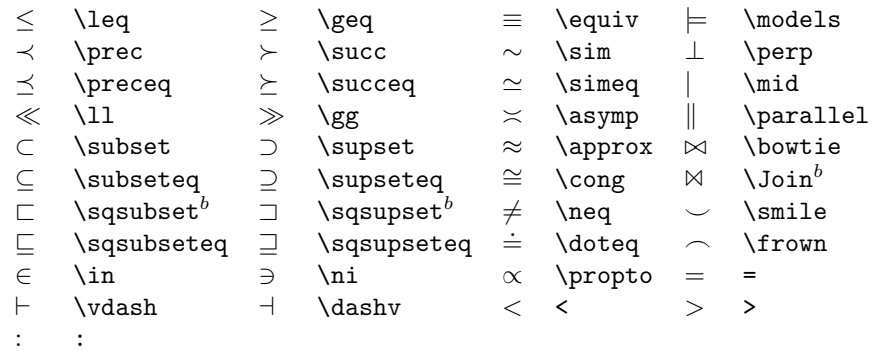

 $<sup>b</sup>$  Not predefined in a format based on basefont.tex. Use one of the style options</sup> oldlfont, newlfont, amsfonts or amssymb.

## Table 3: Relation Symbols

, , ; ; : \colon . \ldotp · \cdotp

Table 4: Punctuation Symbols 1

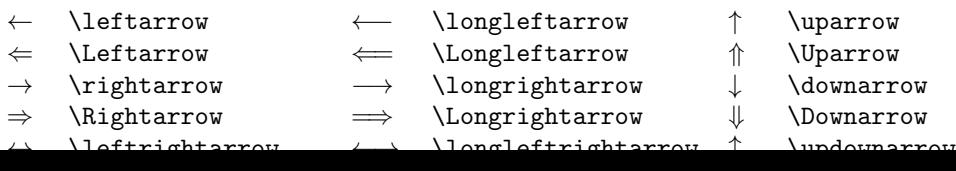

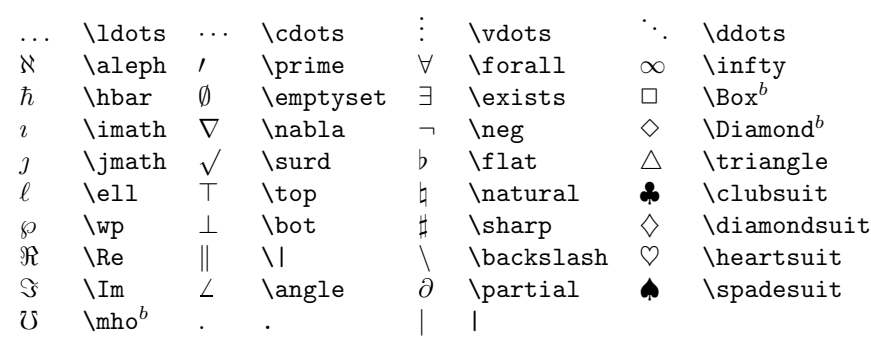

 $<sup>b</sup>$  Not predefined in a format based on basefont.tex. Use one of the style options</sup> oldlfont, newlfont, amsfonts or amssymb.

Table 6: Miscellaneous Symbols

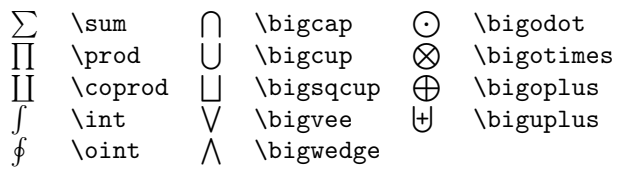

Table 7: Variable-sized Symbols

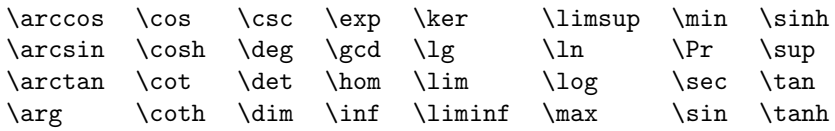

Table 8: Log-like Symbols

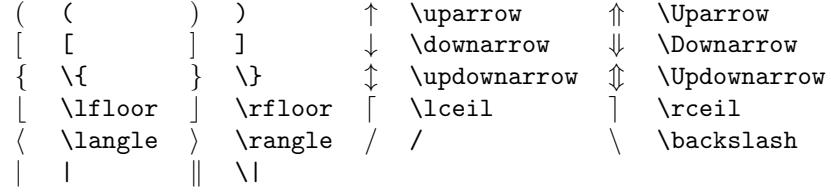

Table 9: Delimiters

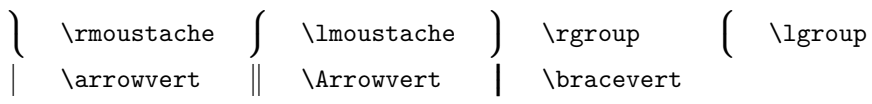

Table 10: Large Delimiters

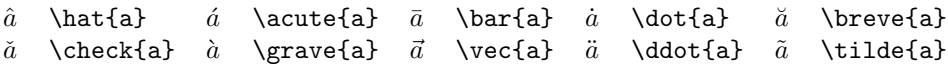

Table 11: Math mode accents

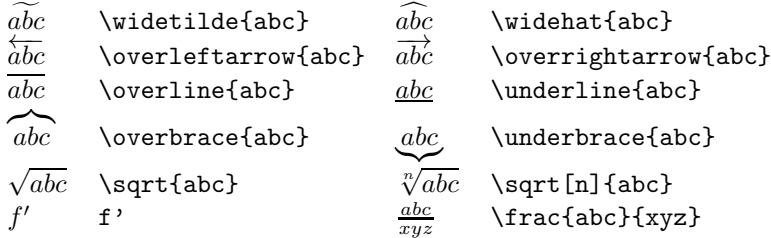

Table 12: Some other constructions

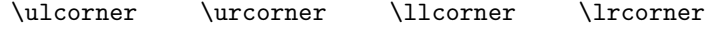

Table 13: AMS Delimiters

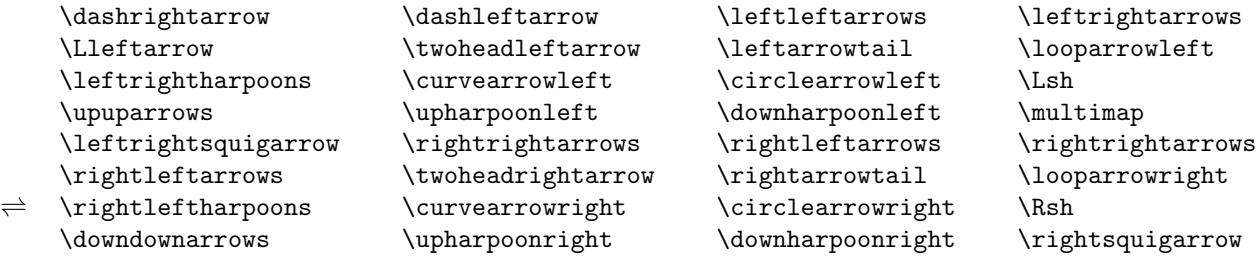

Table 14: AMS Arrows

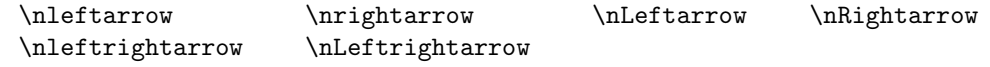

Table 15: AMS Negated Arrows

\digamma \varkappa

Table 16: AMS Greek

 $\delta$  \daleth \gimel

Table 17: AMS Hebrew

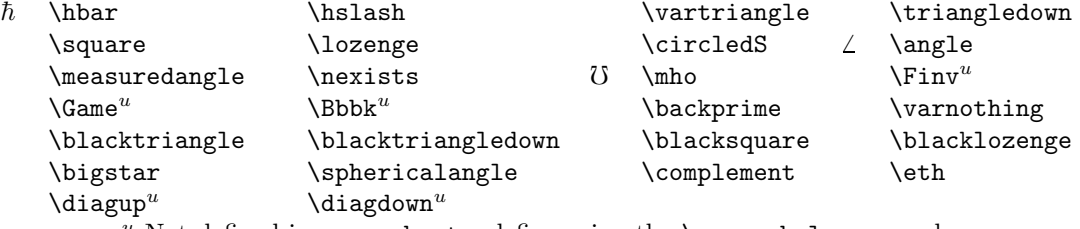

 $^u$  Not defined in amssymb.sty, define using the **\newsymbol** command.

Table 18: AMS Miscellaneous

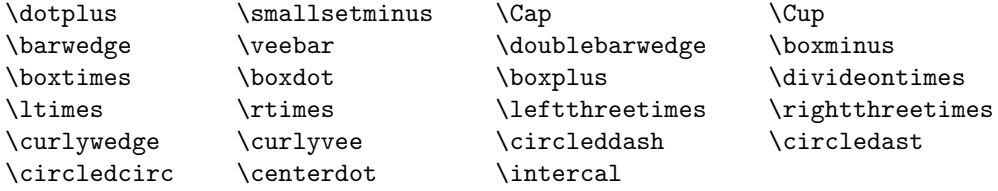

Table 19: AMS Binary Operators

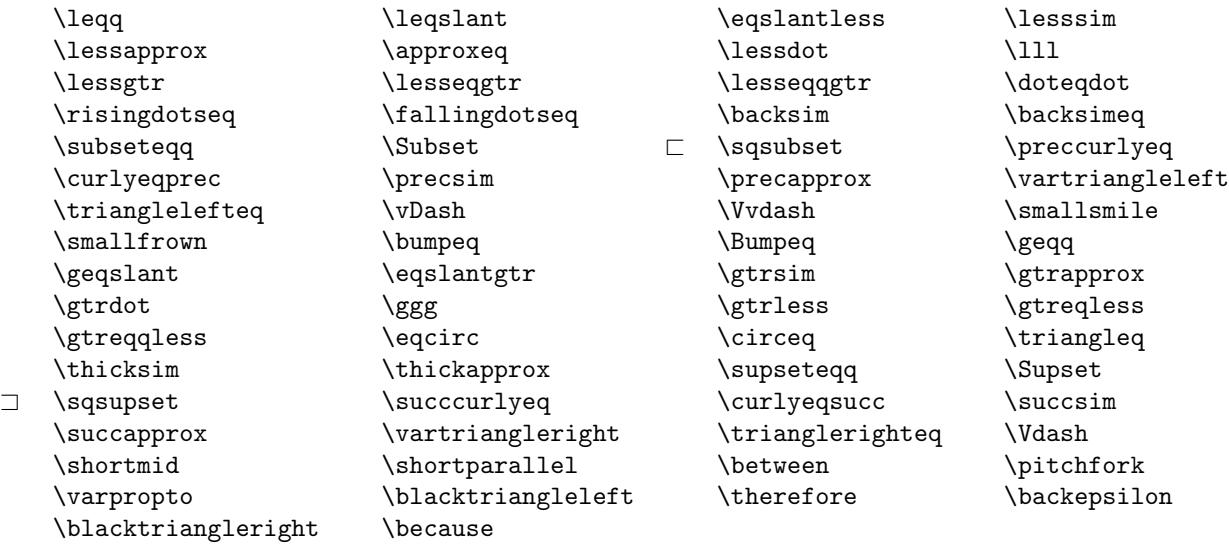

Table 20: AMS Binary Relations

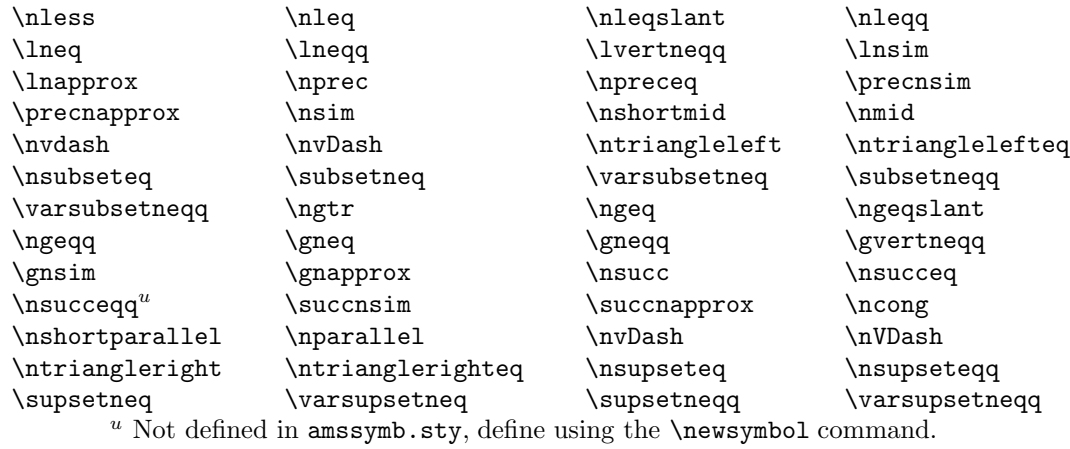

Table 21: AMS Negated Binary Relations

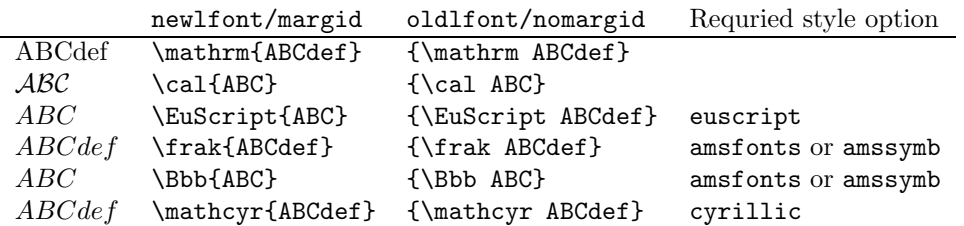

Table 22: Math Alphabets